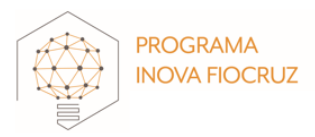

# **Modelo Formulário Parcial**

# **Edital Inova Educação 2024**

## **IDENTIFICAÇÃO E PERFIL**

Edital (já vem preenchido)

Número de Inscrição (já vem preenchido)

Título do Projeto (já vem preenchido)

Nome do Coordenador (já vem preenchido)

Unidade da Fiocruz (já vem preenchido)

Áreas e Linhas de pesquisa (já vem preenchido)

Palavras-chave\*

### Informe qual categoria principal que o seu projeto se enquadra (já vem preenchido)

[PBM] projetos de pesquisa biomédica, desenvolvimento/reposicionamento de medicamentos, vacinas e reativos para diagnóstico, dispositivos médicos

[PEGS] projetos educacionais, sociais, assistenciais, ambientais e de gestão em saúde

[PTIC] projetos de tecnologia da informação e comunicação

Informar área e linha de pesquisa principal do projeto (já vem preenchido)

Só serão consideradas as duas primeiras áreas de linhas de pesquisa informadas. Lembramos que o seu projeto será avaliado dentro da primeira área/linha selecionada

Em caso de dúvidas, acesse [o documento de referência.](https://portal.fiocruz.br/sites/portal.fiocruz.br/files/documentos/areas_e_linhas_de_pesquisa_v12_23.05.2018_edital.pdf)

Texto explicando para a sociedade o seu projeto\* (2500 caracteres) (já vem preenchido)

## **PANORAMA DO PROJETO**

#### Olá Pesquisador,

Estamos querendo saber um pouco mais sobre o projeto. Para tornar esse momento mais dinâmico, envie um vídeo de 1 minuto no máximo, de modo que qualquer pessoa possa entender o que está produzindo. Explicar para um leigo a sua proposta. Seja criativo(a) e use uma linguagem simples!

**PROGRAMA INOVA FIOCRUZ** 

Deixamos abaixo algumas dicas:

Vídeo gravado na horizontal Tempo : 1 minuto Pode ser uma fala, um vídeo, uma tela

Sugestão de roteiro:

#Quem é você? - Os ouvintes podem não lhe conhecer. Por isso, apresente-se de forma clara e objetiva, informando seu nome, onde trabalha (Fiocruz, unidade e/ou departamento, a rede que você coordena, por exemplo)

# Qual a proposta do REA em desenvolvimento?

Ex.1: Diante do crescente número de casos de Dengue, Zika e Chikungunya, este Recurso Educacional Aberto (REA) se destina a fornecer orientações valiosas aos profissionais de saúde sobre os critérios a serem considerados no manejo clínico dessas doenças.

#Qual é a solução?

п

Ex.1: Desenvolver e ofertar curso autoinstrucional que possibilite a capacitação dos profissionais de saúde através da leitura de textos, vídeos, estudos de casos clínicos e outros

Engaje o seu telespectador e desenvolva gatilhos, pense em fotos ou imagens que possam ajudá-lo a traduzir a informação de modo aproximar você ao telespectador. Use programas do próprio celular (BigVu, Inshot, Video Star ). Se precisar envolva seus filhos, amigos e bolsistas que gostem deste tipo de comunicação para ajudá-lo.

Você vai se surpreender e se divertir com essa atividade.

- O arquivo deve ter menos que **180 MB**.

- Tipos de arquivos permitidos: **mp4 ogg avi mov wmv flv ogv webm**.

### Autorização de uso do vídeo

• Autorizo desde já a Fiocruz a utilizar, divulgar e/ou explorar o vídeo de divulgação acima referenciado, sem quaisquer ônus financeiros, com propósitos únicos e exclusivos de caráter científico, educacional, técnico e cultural, bem como da divulgação do Inova Fiocruz, podendo ser utilizado na íntegra ou em partes nas atividades de difusão, exibição, veiculação, em todo o território nacional e no exterior, através de qualquer meio.

• Declaro para os devidos fins que a obra acima referenciada é de minha legítima e exclusiva autoria e não viola e não infringe qualquer direito de propriedade intelectual existente, pelo qual me responsabilizo totalmente.

Li e aceito os termos de utilização do vídeo descritos acima

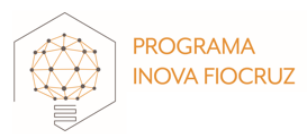

## **PRINCIPAIS RESULTADOS**

### **Sumário Executivo**

### Qual a principal pergunta a ser respondida nesse projeto? \* (200 caracteres) (já vem preenchido)

# Resumo do projeto\* (já vem preenchido)

Explicar, de forma sucinta, qual o produto que pretende obter como resultado ao final do projeto, qual a importância no campo da saúde. Destacar as etapas que já foram e as que serão realizadas; (2500 caracteres)

# Liste as metodologias utilizadas no projeto\* (já vem preenchido)

Adicionar a metodologia em itens seguidos de breve descrição. Em "Metodologia" informar de forma breve os procedimentos que foram executados (ex: levantamento de patentes; construção de formulários; citotoxicidade; quantificação de analito "x" por técnica "y"; …). Em "Descrição da metodologia" pode ser detalhada a metodologia de forma genérica (não precisa ser apresentadas informações como volumes, número de amostras dentre outras particularidades que foram ajustadas ao longo da execução do projeto).

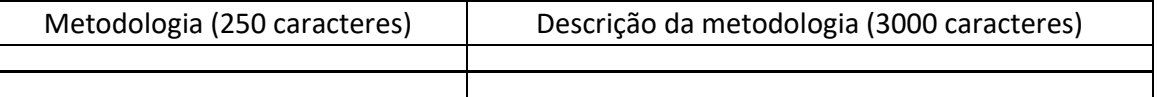

Botão Remover Metodologia / Botão Adicionar Metodologia

Justificativa da exclusão da metodologia (2000 caracteres)

### Objetivo de Aprendizagem\* (2000 caracteres)

\* Os objetivos de aprendizagem são constituídos levando em consideração o que se espera que o estudante aprenda a partir de determinada oferta de conteúdos, habilidades e/ou competências. Devem ser claros, concisos e articulados e relacionados ao planejamento inicial da oferta. Os verbos empregados devem ser descritivos sendo possível observar o atingimento deles.

#### **Exemplos**:

1. Compreender a diferença entre contágio e descontaminação do ambiente

hospitalar.

2. Identificar os principais sintomas da Doença de Chagas em seu estágio inicial.

3. Reconhecer os hábitos de higiene ambiental que facilitam a prevenção da

proliferação do mosquito Aedes aegypti.

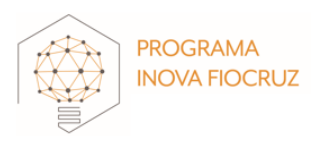

Resultados obtidos até o momento e breve discussão\* (2000 caracteres) Destacar os resultados obtidos até o momento.

### Perspectivas para o Sistema Único de Saúde (SUS)\* (1500 caracteres)

Prezado(a) pesquisador (a), este campo foi destinado para que descreva, em um tópico, sobre a perspectiva do alcance dos resultados de sua pesquisa e sua aplicabilidade para o desenvolvimento de ações e políticas públicas para saúde pública, através do Sistema Único de Saúde.

#### Relatório detalhado

Aqui é o espaço para apresentar as atividades desenvolvidas no período e os resultados de forma mais detalhada. Não há necessidade de introdução e justificativa. Apresente figuras ou gráficos aqui e, ao mesmo tempo, discuta os resultados obtidos indicando qual a metodologia utilizada em cada caso. Discuta cada um desses resultados. Correlacione com as metas e o cronograma proposto originalmente, e justifique quando houver necessidade.

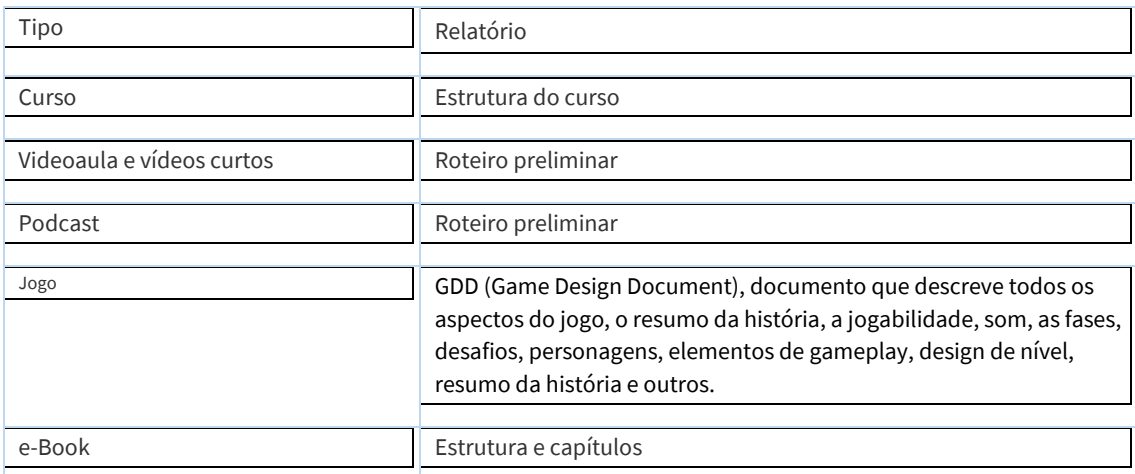

## Arquivo do relatório detalhado

-<br>Máximo de 10 páginas. Utilizar fonte Arial 12, espaçamento padrão de linhas e margens

- O arquivo deve ter menos que **180 MB**.

- Tipos de arquivos permitidos: **pdf**.

## Participou de algum evento com apresentação dos resultados obtidos deste projeto INOVA?

#### ( )Não

( ) Sim. Descreva nome do evento (Caixa texto 100 caracteres).

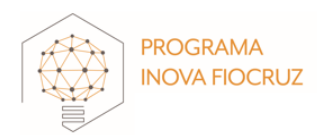

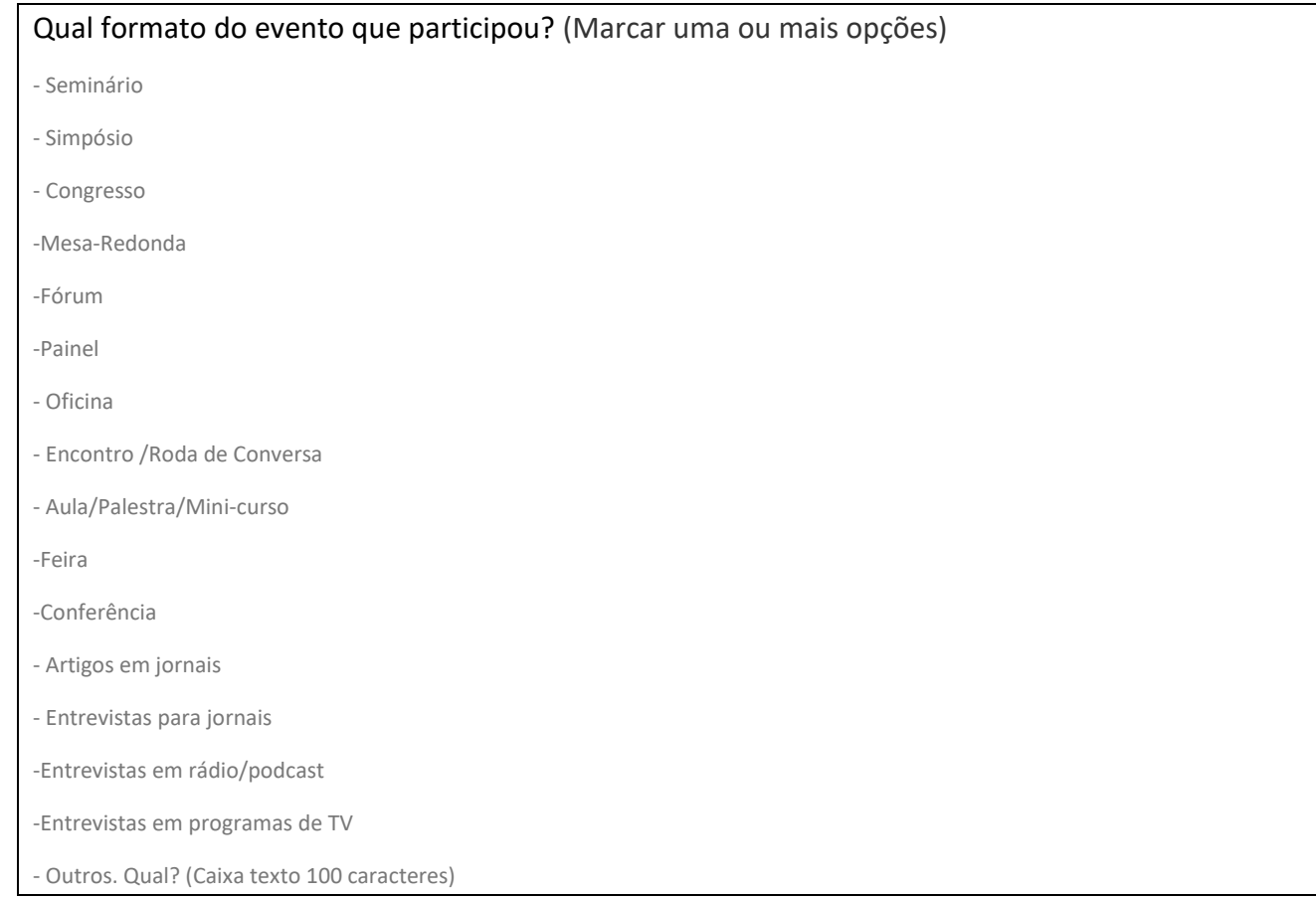

# **GESTÃO DE PROJETOS**

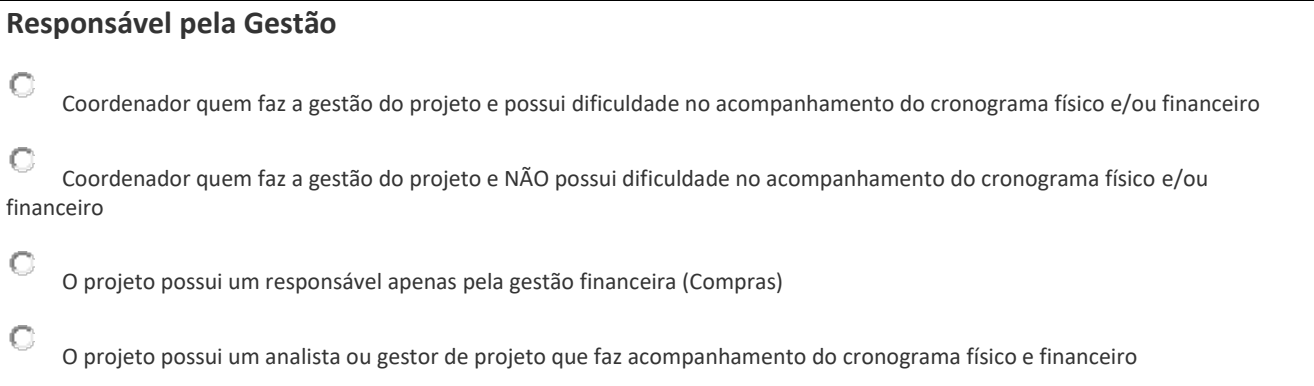

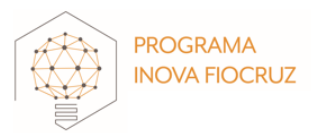

## **Cronograma Físico**

Informar objetivos e suas respectivas atividades já executadas ao longo dos 12 meses e as planejadas para o próximo período. O objetivo e as atividades canceladas e atrasadas deverão ser justificadas.

### **Objetivo e Atividades**

## Objetivo 1 \*

- Botão remover Objetivo Justificativa da remoção: (caixa texto 300 caracteres)

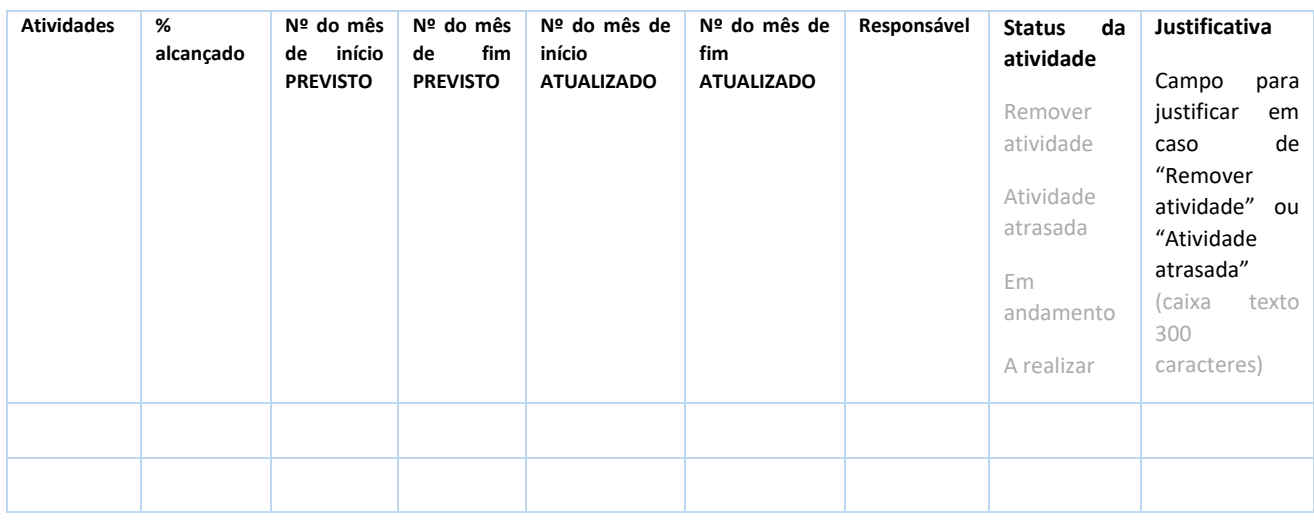

### Comentários gerais sobre execução de cronograma\* (2000 caracteres)

Campo destinado a justificativas gerais e/ou perspectivas quanto ao prazo de execução do projeto.

## **Controle Financeiro**

Detalhar ao longo do projeto as previsões e despesas por rubrica

### **Pessoas Jurídicas**

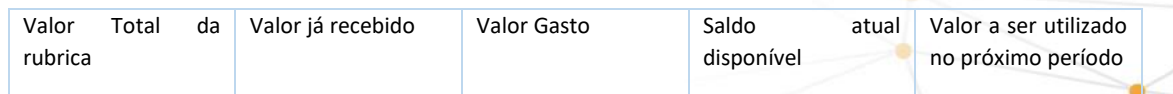

#### **Pessoas Física/ RPA / Bolsas**

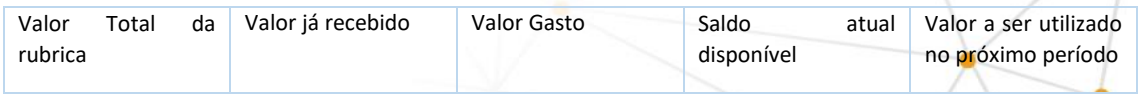

### **Material de Consumo**

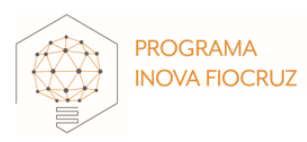

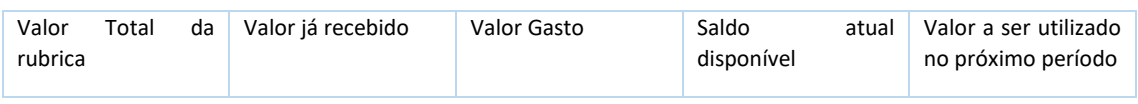

#### **Diárias**

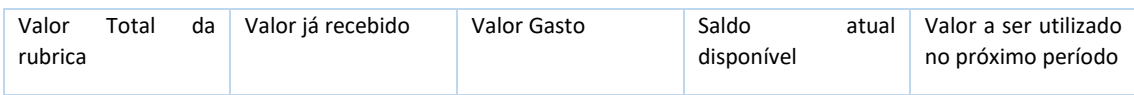

#### **Passagens**

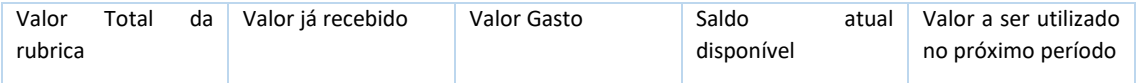

#### **Material Permanente (Equipamentos, móveis, etc.)**

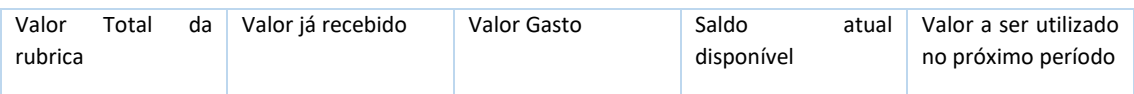

Comentários gerais sobre execução de orçamento\* (2000 caracteres)

Campo destinado a comentários e justificativas quanto a execução orçamentária do projeto.

### **DESAFIOS E OPORTUNIDADES**

Como você avalia o desenvolvimento do projeto até este momento? \* (marcar 1 opção)

( ) Já tenho alguns resultados e dentro do cronograma proposto

( ) Ainda sem resultado, mas dentro do cronograma proposto 

( ) Atrasado no cronograma proposto  

Houve alguma alteração nos objetivos relacionados na proposta para o próximo período? \*

( ) sim, comente. (Caixa de texto 500 caracteres)  ( ) não

Foi identificado alguma barreira para a execução do projeto?

A interação com o setor responsável pela gestão financeira do projeto (PAPI) está satisfatória ou precisa melhorar? A interação com a Fiotec pelos bolsistas está satisfatória ou algo que precisa melhorar? A aquisição dos insumos está sendo realizada de forma satisfatória ou precisa melhorar? Pontos negativos que estão dificultando o andamento do projeto

( ) sim, comente. (Caixa de texto 500 caracteres) 

( ) não

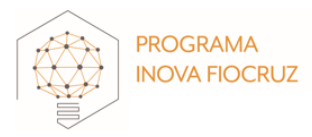

### O projeto gerou novas oportunidades/aprendizados?

Surgiram novas interações estratégicas? O projeto foi vinculado a novos financiamentos? O que não estava previsto, mas agregou positivamente ao projeto?

( ) sim, quais? (Caixa de texto 500 caracteres) 

( ) não

## **INTERLOCUTORES DO PROJETO**

### **Novas parcerias**

Surgiram novas parcerias além das informadas? ( ) Não

( ) Sim

#### Tipo de parceria

( ) Não possui

( ) Interação com ICTs nacionais

( ) Interação com ICTs estrangeiras

( ) Instituição de Ensino Superior IES

( ) Interação com empresas privadas e/ou Startups (nacionais e/ou internacionais)

#### Intenção/Objetivo da Parceria

( ) Avançar nas questões de Pesquisa

( ) Desenvolvimento tecnológico e Transferência de Tecnologia ou prestação de serviços para empresa

( ) Desenvolvimento tecnológico e Transferência de Tecnologia para o SUS (interno Fiocruz)

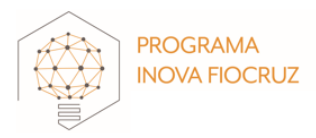

## **COLABORADORES E FORMAÇÃO DE PESSOAL**

# Colaboradores

Considerar como colaboradores todas as pessoas envolvidas na execução do projeto ao longo dos 12 meses iniciais e se possível previstas para o próximo período

Possui novos colaboradores além dos informados?

( )Não

( )Sim. (abrir informações abaixo para serem preenchidas)

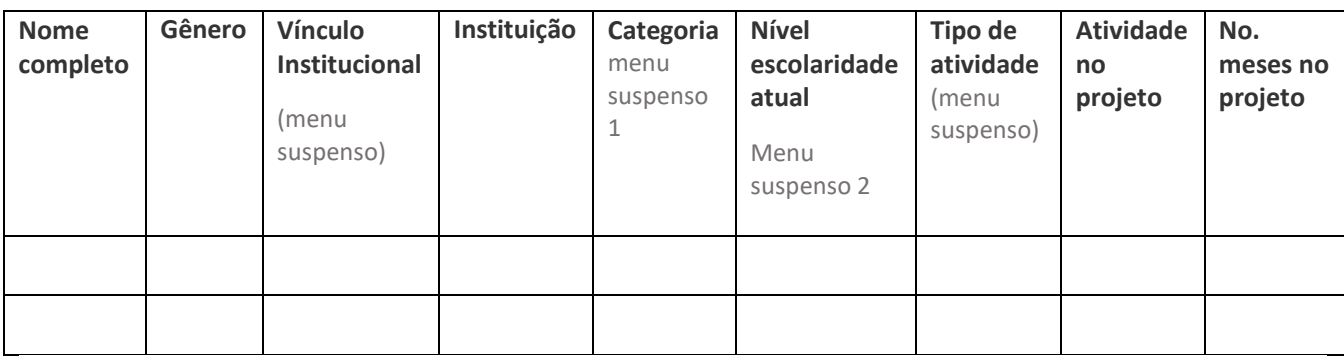

Se você contratou bolsista, qual(is) o(s) principal(is) motivo(s)? Marque a(s) opções que julgar necessárias

( ) Para apoio técnico científico nas atividades do projeto

( ) Para trabalho de campo, coleta de amostras e ou de dados

( ) Para a continuidade do trabalho de bolsistas já contratados e treinados

( ) Para o desenvolvimento de atividades que não são da minha área de conhecimento ou expertise no meu projeto

( ) Para desenvolvimento de atividades relacionadas a gestão do projeto

( ) Para formação de alunos de graduação ou pós-graduação

( ) Remuneração para participação de cursos de formação

( ) Não possuo bolsista no projeto

( ) Outros. Especificar (caixa texto 300 caracteres)

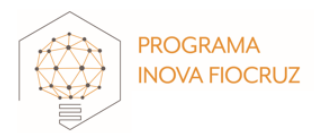

### **ACOMPANHAMENTO DOS BOLSISTAS**

### Indique o nome dos bolsistas e em qual laboratório eles estão atuando, prioritariamente.

- Botão "Adicionar Novo Bolsista" (abrir as mesmas perguntas para cada bolsista que for adicionado)

#### **Bolsista 1**

Nome (menu suspenso colaboradores)

Nome do laboratório que atua (caixa texto 50 caracteres)

Está sendo supervisionado pelo coordenador do projeto?

( ) Sim.

( ) Não. Qual o nome do supervisor? (caixa texto 50 caracteres)

#### Sobre o acompanhamento dos bolsistas, marque as opções abaixo

(pode marcar mais de uma opção). Caso você não seja o coordenador ou supervisor, sugerimos consultá-los para responder as questões abaixo.

( ) O coordenador ou supervisor do projeto avalia e valida o relatório do bolsista antes da inserção por este no sistema da FIOTEC;

( ) O coordenador ou supervisor realiza reuniões periódicas de acompanhamento das atividades dos bolsistas;

( ) As duas opções são válidas;

( ) O coordenador ou supervisor não tem acompanhado os bolsistas do projeto;

(caso seja marcada essa opção, inserir: descreva os motivos do não acompanhamento)

( ) O acompanhamento é feito de forma distinta das opções apresentadas. Se a resposta for essa, inserir: descreva de que forma os bolsistas estão sendo acompanhados na rede. (caixa texto 300 caracteres)

#### **Bolsista 2**

Nome (menu suspenso colaboradores)

Nome do laboratório que atua (caixa texto 50 caracteres)

Está sendo supervisionado pelo coordenador do projeto?

( ) Sim.

( ) Não. Qual o nome do supervisor? (caixa texto 50 caracteres)

#### Sobre o acompanhamento dos bolsistas, marque as opções abaixo

(pode marcar mais de uma opção). Caso você não seja o coordenador ou supervisor, sugerimos consultá-los para responder as questões abaixo.

( ) O coordenador ou supervisor do projeto avalia e valida o relatório do bolsista antes da inserção por este no sistema da FIOTEC;

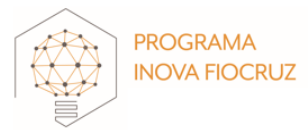

( ) O coordenador ou supervisor realiza reuniões periódicas de acompanhamento das atividades dos bolsistas;

( ) As duas opções são válidas;

( ) O coordenador ou supervisor não tem acompanhado os bolsistas do projeto;

(caso seja marcada essa opção, inserir: descreva os motivos do não acompanhamento)

( ) O acompanhamento é feito de forma distinta das opções apresentadas. Se a resposta for essa, inserir: descreva de que forma os bolsistas estão sendo acompanhados na rede. (caixa texto 300 caracteres)

## **ENTREGA E USUÁRIOS**

Possui novas entregas e usuários além dos informados?

( ) Não

( ) Sim. Preencha os dados a seguir:

#### Entregas

Indique, de acordo com o tipo de resultado de sua pesquisa, o(s) formato(s) da(s) entrega(s). Informar que deve se preencher uma entrega para vários usuários.

Usuários

Selecione a Pessoa/instituição que será usuário direto da sua entrega. Selecione quantas opções julgar necessário.

- Botão "remover Entrega"

- Botão "adicionar Nova Entrega"